### **DAEU-A METZ**

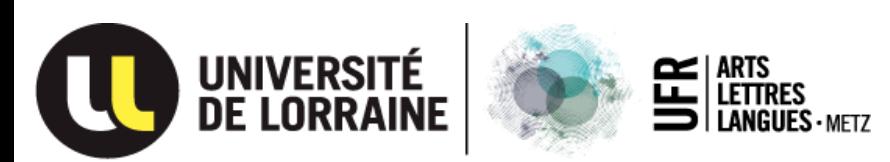

Page 1 sur 3

#### PLANNING PRÉVISIONNEL DÉTAILLÉ

#### **2024 - 2025**

Adresse du site internet DAEU-A METZ : <http://all-metz.univ-lorraine.fr/formation-continue/daeu/presentation-du-daeu> Adresse mail de la responsable pédagogique du DAEU-A à l'Université de Lorraine : [brigitte.zaugg@univ-lorraine.fr](mailto:brigitte.zaugg@univ-lorraine.fr) Adresse mail contact administratif concernant la gestion du DAEU-A METZ : [all-mz-fc-daeu-a@univ-lorraine.fr](mailto:all-mz-fc-daeu-a@univ-lorraine.fr)

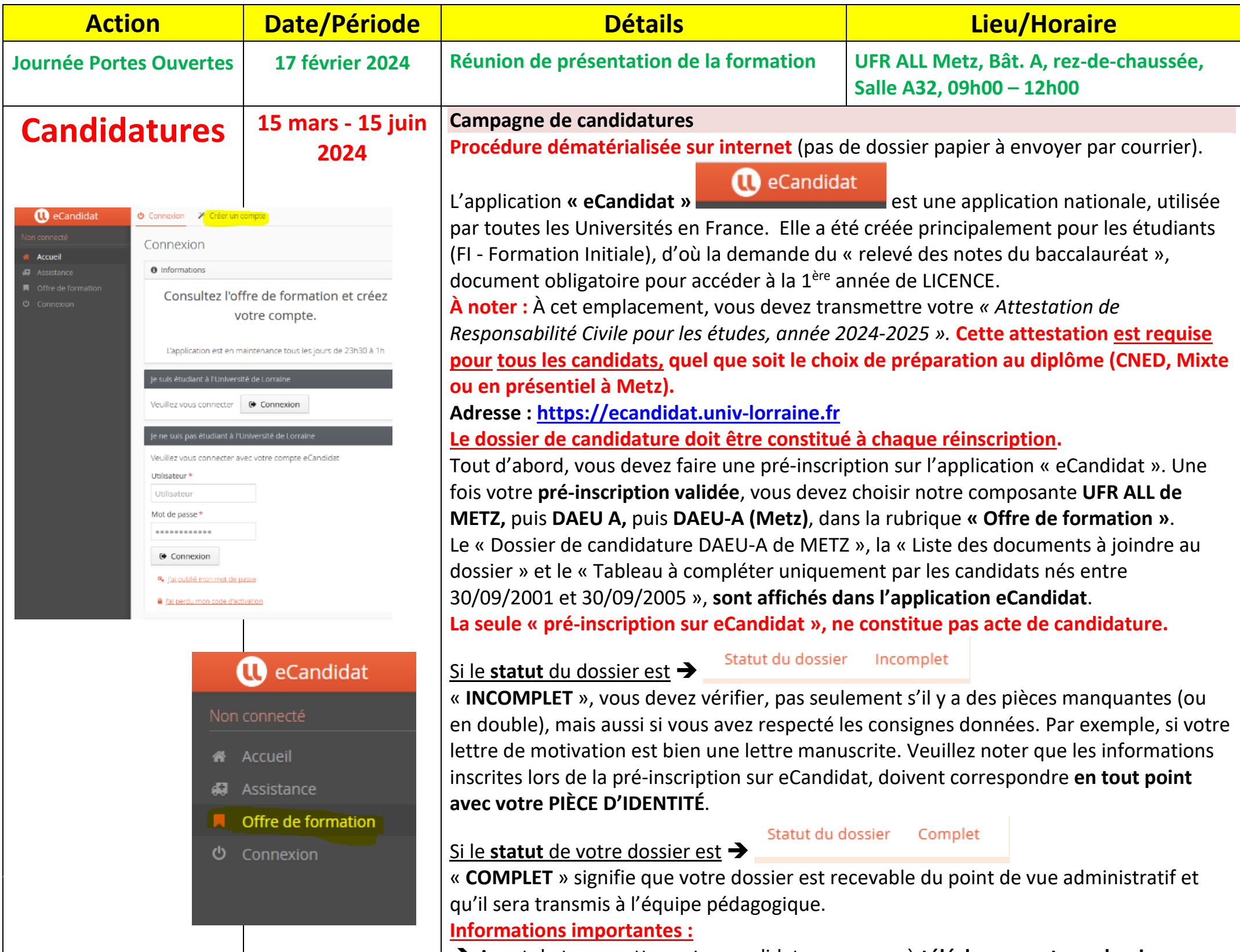

➔ Avant de transmettre votre candidature, pensez à **télécharger votre « dossier** 

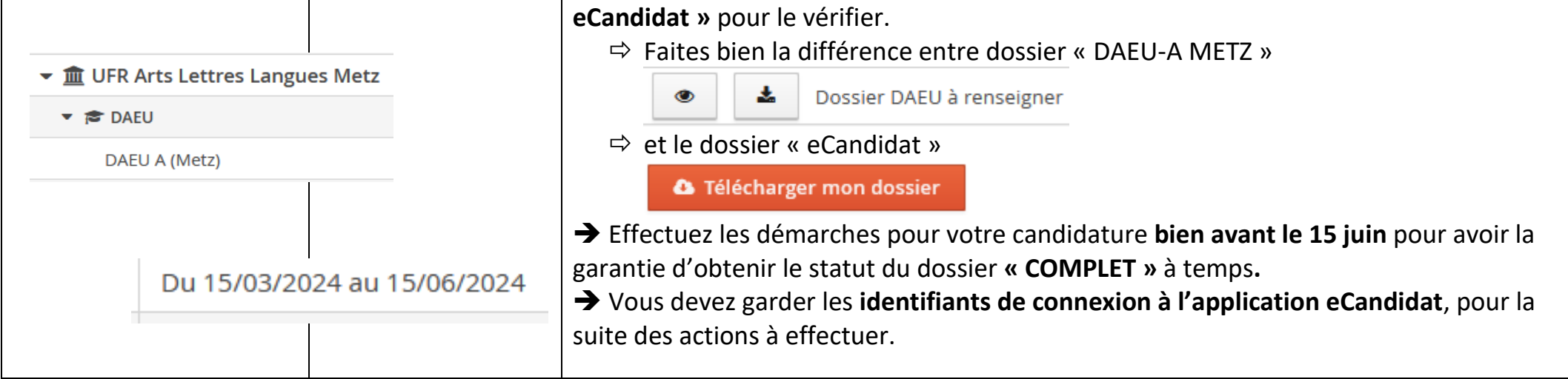

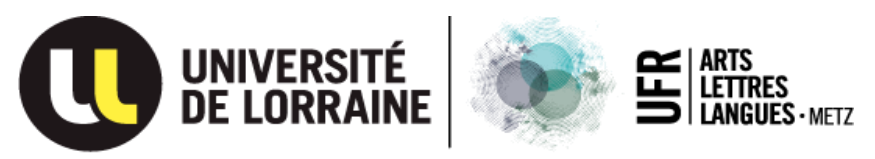

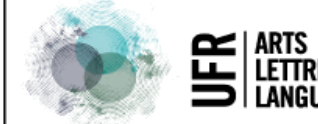

## **DAEU-A METZ**

Page 2 sur 3

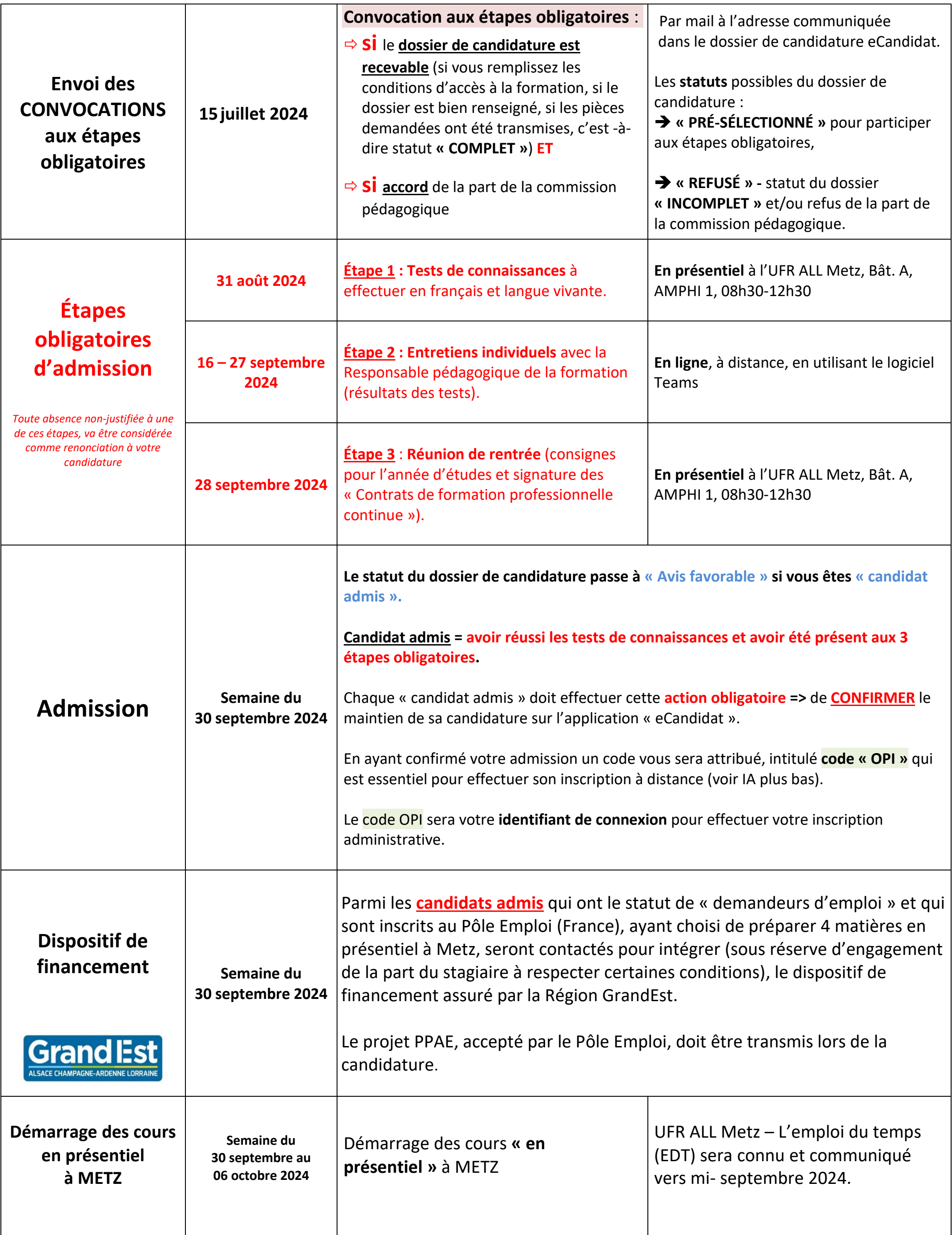

# UNIVERSITÉ<br>DE LORRAINE

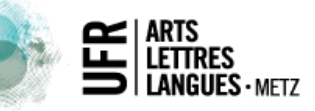

## **DAEU-A METZ**

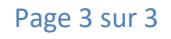

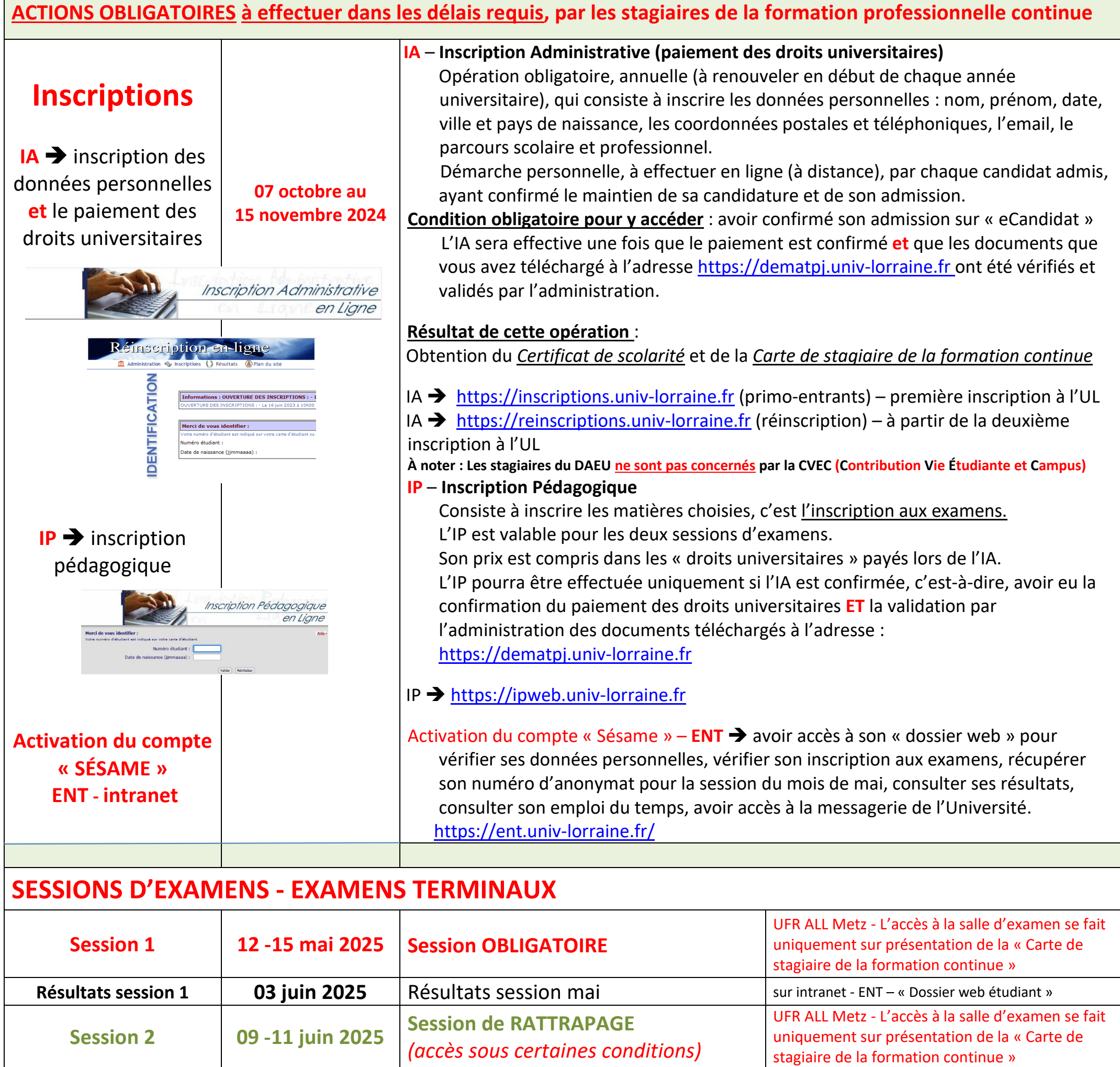

En cas de réussite :

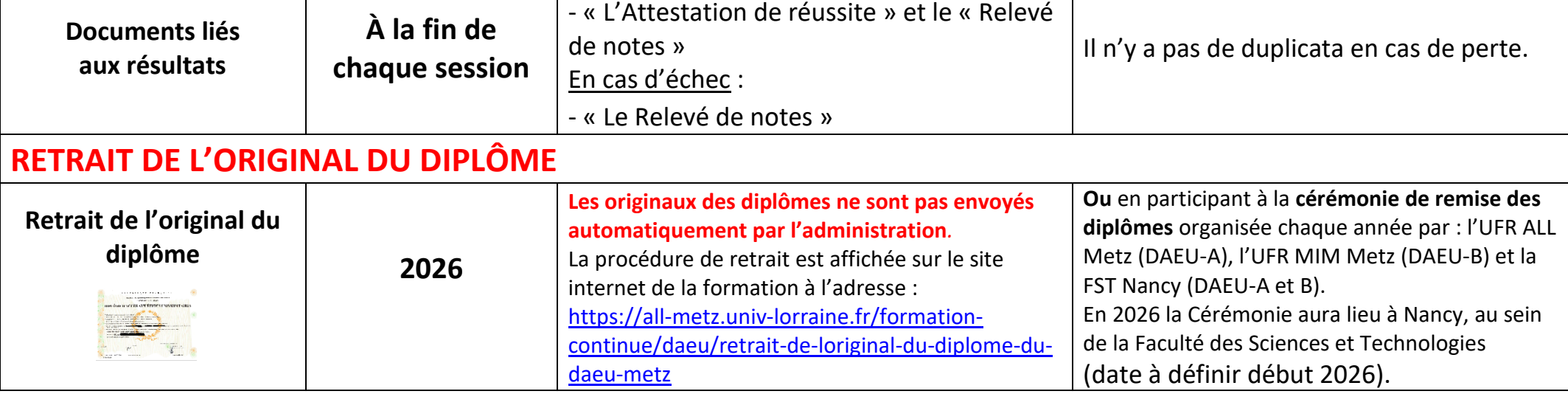

**Résultats session 2 04 juillet 2025** Résultats session juin sur intranet - ENT – « Dossier web étudiant »